## Inventor Nastran 2020 list of changes

Inventor Nastran 2020.0 is the new name for Nastran In-CAD.

Inventor Nastran is now available to install. From manage.autodesk.com, locate the Product Design & Manufacturing Collection. Click "View items" and locate Inventor Nastran. (Of course, you need to have Inventor 2020 installed before installing Inventor Nastran.)

Here is my list of changes, gathered from the What's New, Release Notes, and issues addressed by development (which includes changes to "In-CAD" and to the Nastran solver that are relevant.)

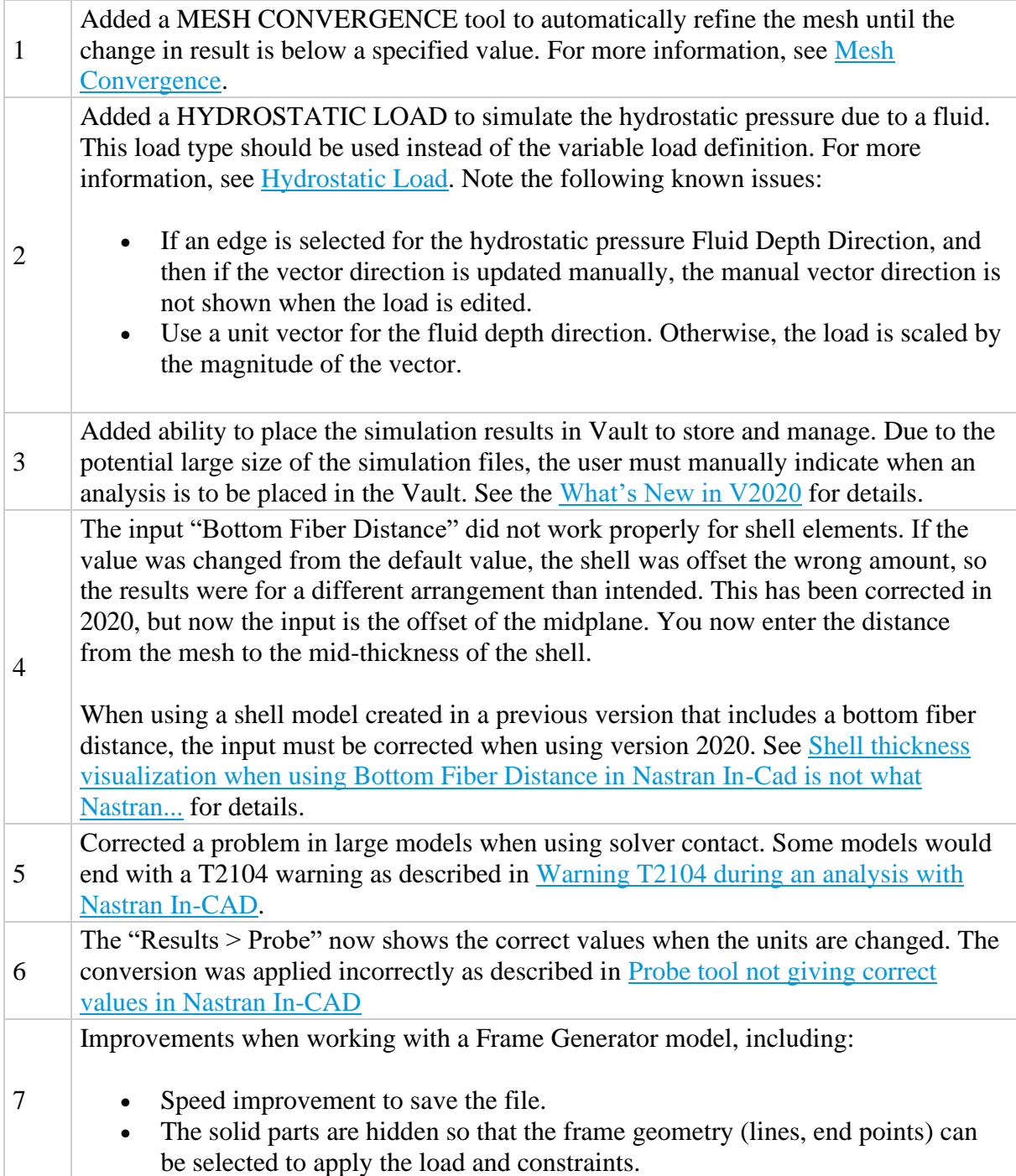

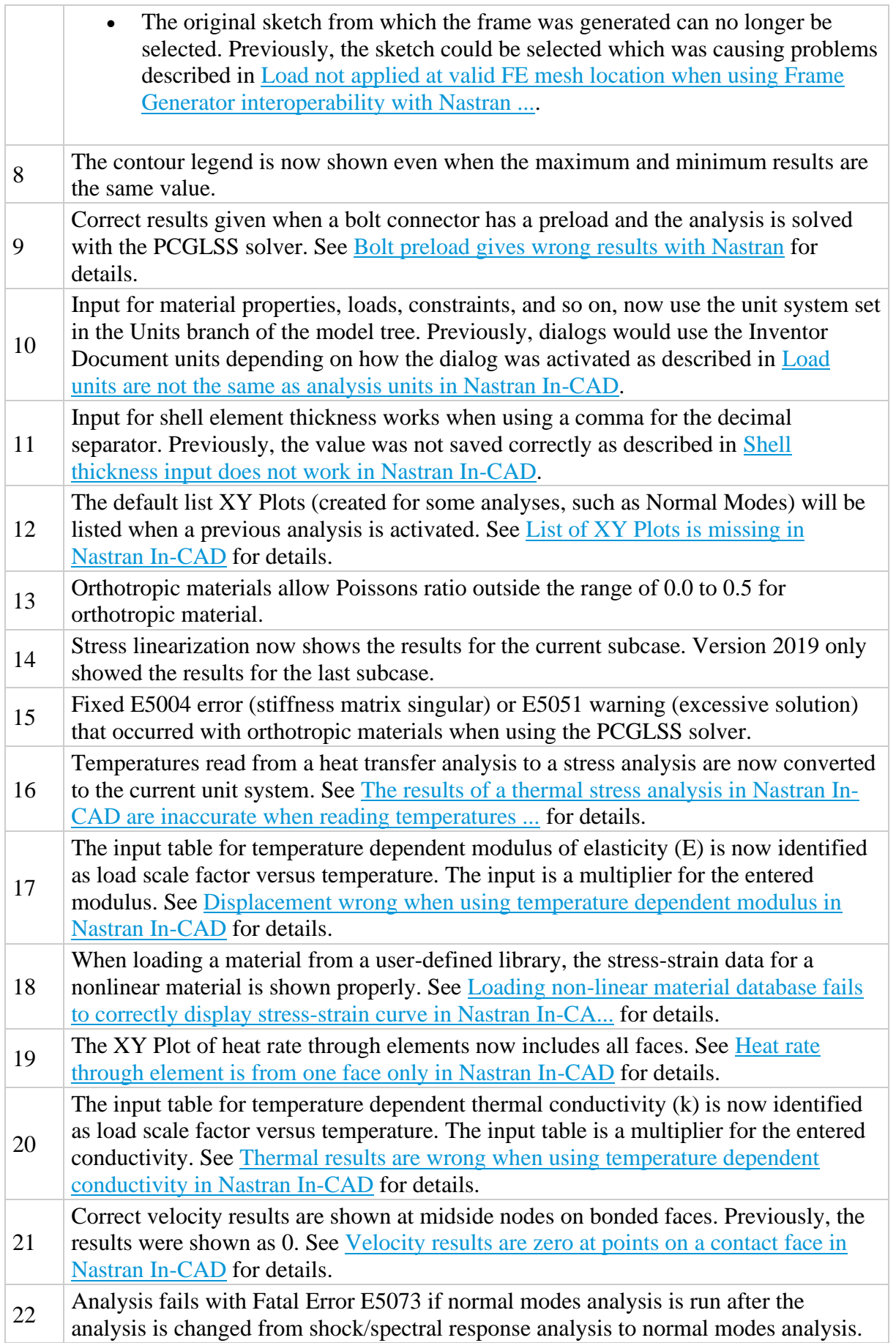

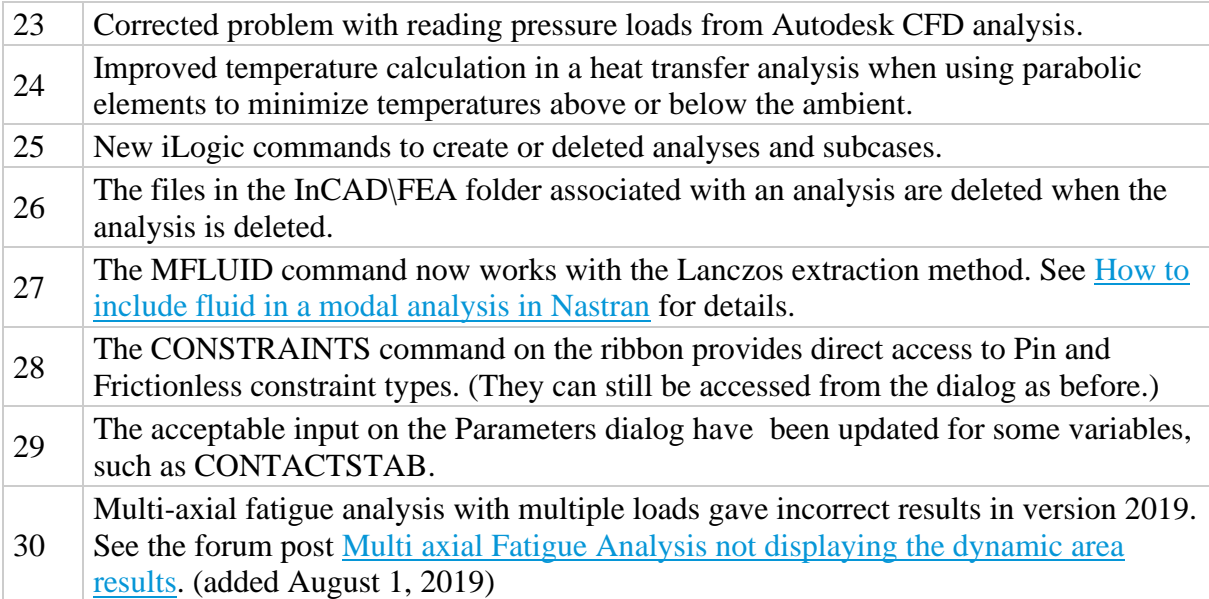